**AminetPart**

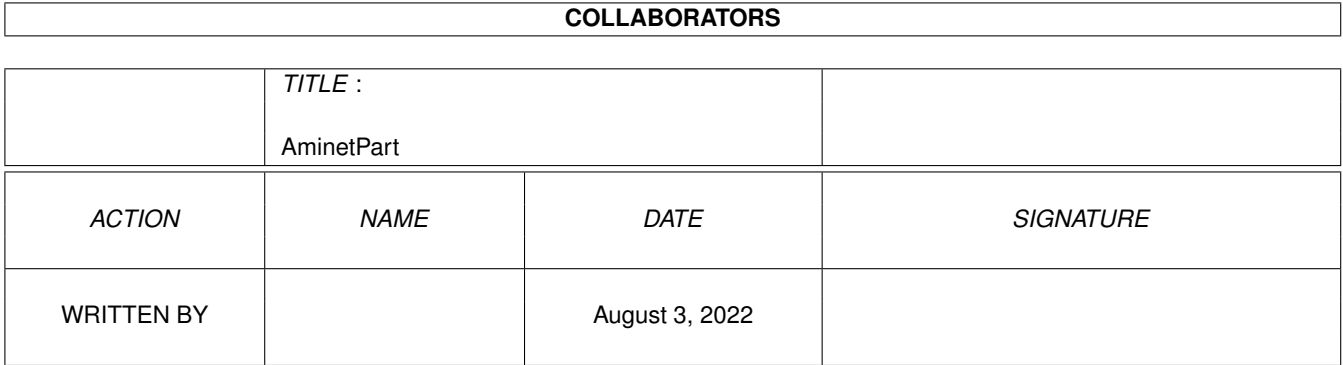

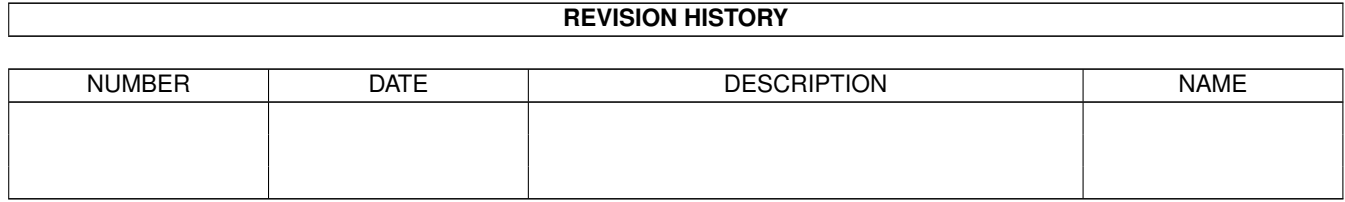

# **Contents**

#### 1 AminetPart [1](#page-3-0) 1.1 Workbench utilities . . . . . . . . . . . . . . . . . . . . . . . . . . . . . . . . . . . . . . . . . . . . . . . . . . [1](#page-3-1)

### <span id="page-3-0"></span>**Chapter 1**

## **AminetPart**

### <span id="page-3-1"></span>**1.1 Workbench utilities**

Click name to unpack, description to read the readme or get help

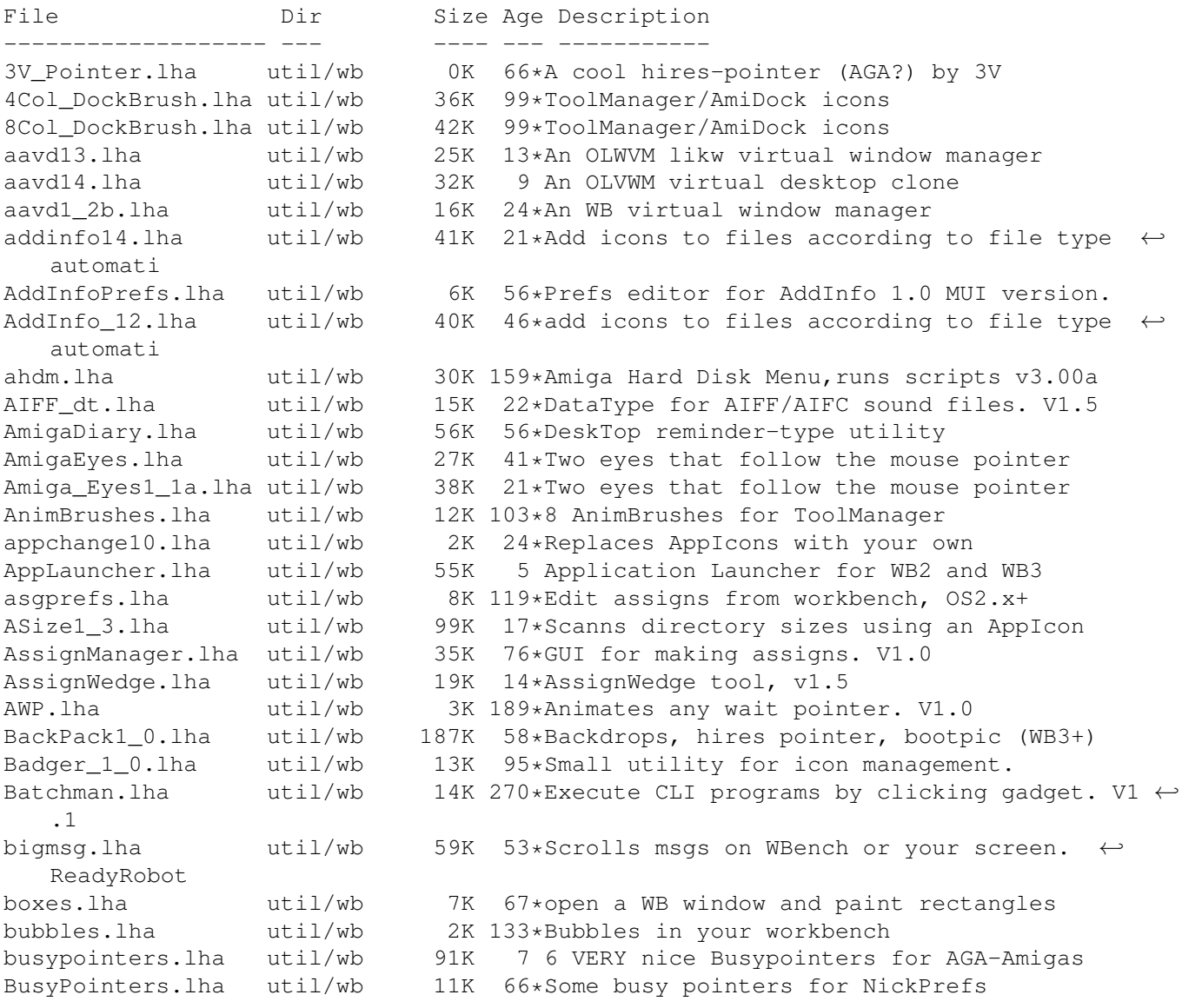

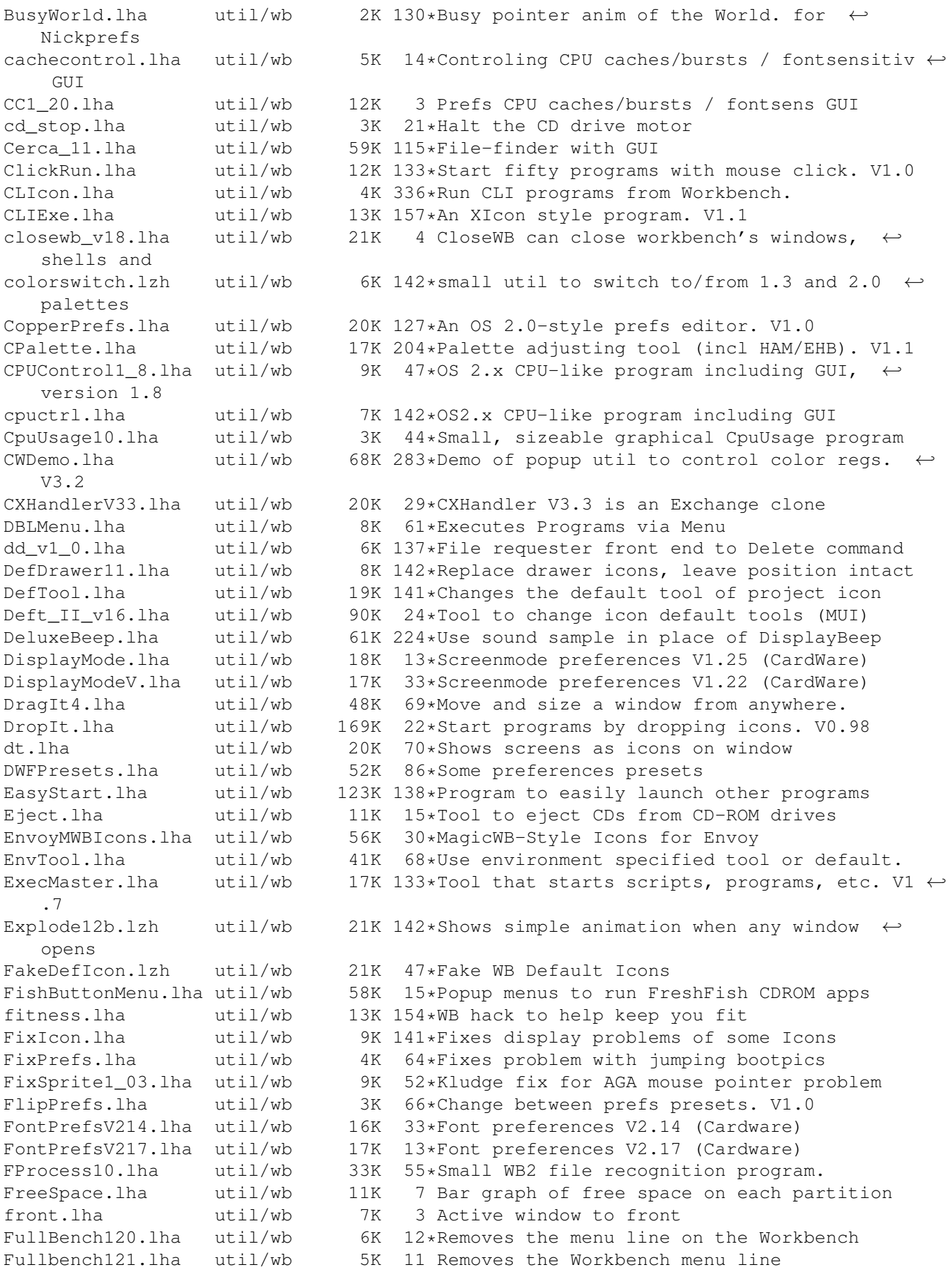

GCopy.lha util/wb 10K 51\*Icon-copy-utility<br>GroupInfo.lha util/wb 16K 117\*Information for m util/wb 16K 117\*Information for many files at once GuidePreGerCat.lha util/wb 1K 51\*German catalog file for GuidePrefs HandPointer.lha util/wb 2K 58\*Hires Human Hand Workbench Pointer HandPointer.lha util/wb 1K 13\*Cute Pointer.prefs file for OS3+ HeinzPatterns.lha util/wb 278K 64\*Background patterns for hi-res workbench ← users. hfk3946.lha util/wb 7K 72\*HFK 39.46, includes HFK24 and 8 colour icon IconAdder.lha util/wb 61K 12\*Adds icons to files (v0.95 beta) IconAppearer10.lha util/wb 4K 15\*A patch to update icons when they are ← created/dele IconAuthorDemo.lha util/wb 194K 103\*Replacement for IconEdit. OS 2.0. V1.08 IconExtras.lha util/wb 26K 15\*Copy/Delete/Link icons on WB w/update IconImage.lha util/wb 10K 12 Update Icon Images via Drag & Drop. IconImage.lha util/wb 9K 383\*Replace old icon image with new image. IconManager.lha util/wb 92K 49\*'Fakes' icons on Workbench2+<br>IconMiser.lha util/wb 25K 56\*Intercept icon create, subst IconMiser.lha util/wb 25K 56\*Intercept icon create, substitute yours<br>iconspy1.lha util/wb 12K 22\*Monitors calls to icon TOOL TYPES (w/ 12K 22\*Monitors calls to icon TOOL TYPES (w/ source) IconToClip.lha util/wb 12K 48\*Copies icon name to clipboard IconTools.lha util/wb 72K 170\*Tools to manage icons from the WB. V2 icontype.lha util/wb 3K 68\*change workbench icon's type IDer\_103.lha util/wb 14K 17\*Tool launcher with filetype identification IEv4Demo.lha util/wb 42K 68\*Icon Editor - Requires 2.04+ - Supports AGA ImageDrawers.lha util/wb 10K 3 Some more MagicWB-ImageDrawers ImprovedEnglsh.lha util/wb 3K 57\*Eng. WB.catalog with more hotkey supp. Install.lzh util/wb 11K 114\*GUI for c:install install13.lha util/wb 5K 85\*WB replacement for C:Install. intuicalc.lha util/wb 19K 121\*IntuiCalc is a little calculator for OS 2.0<br>IObject.lha util/wb 38K 107\*Emulates some GadTools gadets under 1.3 IObject.lha util/wb 38K 107\*Emulates some GadTools gadets under 1.3 JazzBench.lha util/wb 116K 305\*Multitasking replacement for Workbench. V0 ←  $.8a$ jfif\_dtc.lha util/wb 77K 20\*New JFIF/JPEG datatype (OS 3.0+) JSplitv1.lha util/wb 46K 10 Split and join files via GUI, V1.03 killoldicon10.lha util/wb 4K 20\*Remove oldicon image from NewIcons KingCalc.lha util/wb 27K 56\*WB Calculator for Programmers<br>KToolTypes.lha util/wb 5K 10 Edit tooltypes in text editor KToolTypes.lha util/wb 5K 10 Edit tooltypes in text editor. Appmenuitem. Kulbrush.lha util/wb 9K 69\*Some cool 8 col. brushes for docks. LcdCalc1A.lzh util/wb 47K 93\*LCD Calculator II Lens.lha util/wb 14K 10 Magnifying lens, Version 1.2. littlewb.lzh util/wb 11K 142\*tvtwm like virtual screen manager LoadLibrary.lzh util/wb 23K 114\*Reqtools based libraray loader MacSND\_dt.lha util/wb 17K 22\*DataType for Mac 'snd' resource data. V1.2 MagicA2024\_1\_1.lha util/wb 15K 22\*Patch to remap MagicWB icons for A2024 MagicColors.lha util/wb 7K 42\*Use 3 bitplane icons on a 256 color screen  $\leftrightarrow$ (OS3.x) MagicColors10a.lha util/wb 7K 13\*Use 3 bitplane icons on a 256 color screen  $\leftrightarrow$ (OS3.x) MagicIconSort.lha util/wb 284K 22\*Sorting and positioning of WB-icons<br>MagIconSort16.lha util/wb 284K 5 Sorting and positioning of WB-icons MagIconSort16.lha util/wb 284K 5 Sorting and positioning of WB-icons makeicons.lha util/wb 14K 162\*Creates icons for new files v1.0<br>MakeIcons ifx.lha util/wb 50K 6 Create pic icons with ImageFX, a 6 Create pic icons with ImageFX, also HAM MakeIco\_ifx.lha util/wb 78K 37\*Create icons for pictures with ImageFX MandM.lha util/wb 361K 26\*GUI for starting programs<br>MBE 10.lha util/wb 39K 35\*MUI-Brush Expander. util/wb 39K 35\*MUI-Brush Expander. mbm.lzh util/wb 6K 125\*Another utility for switching screens/ ← windows quic

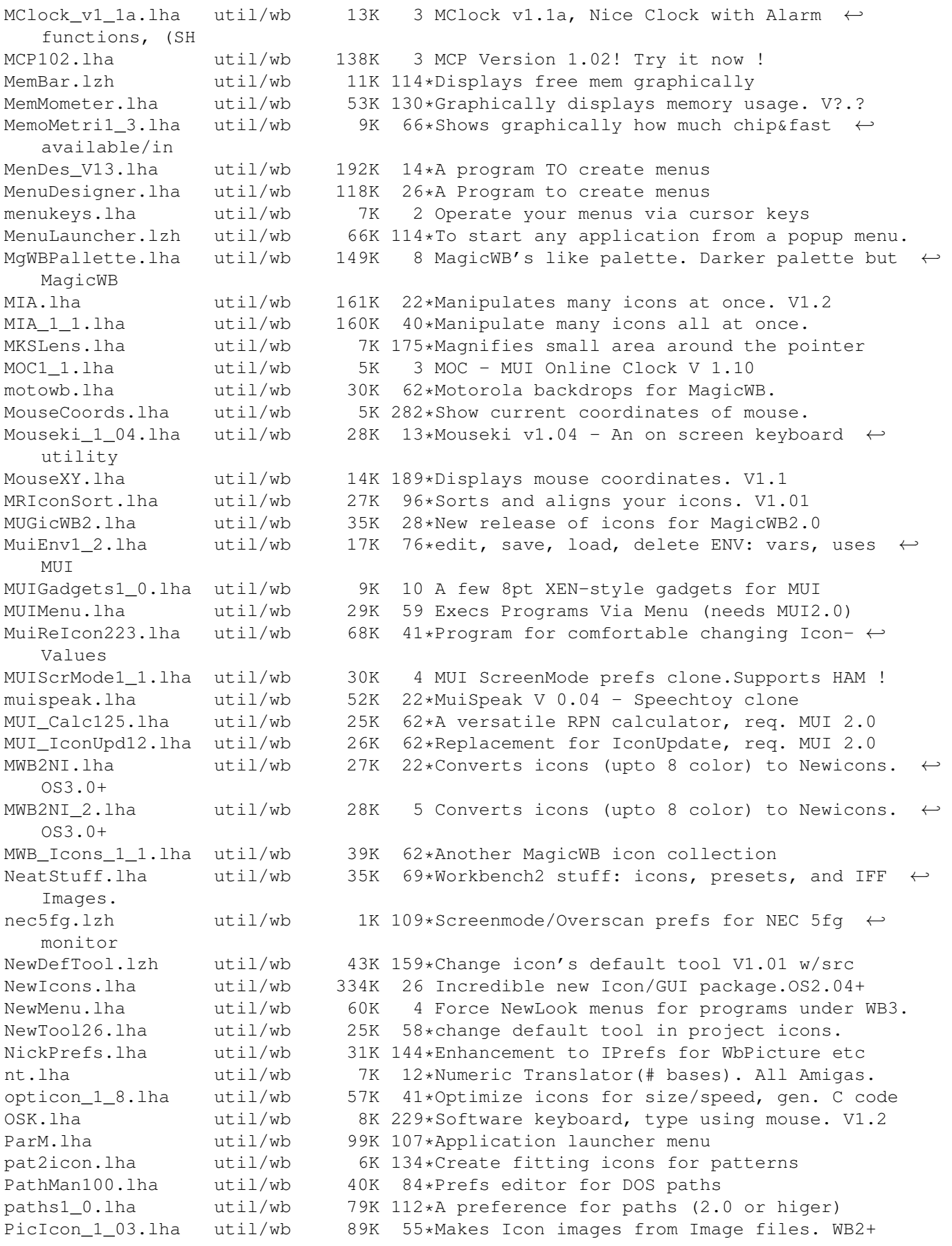

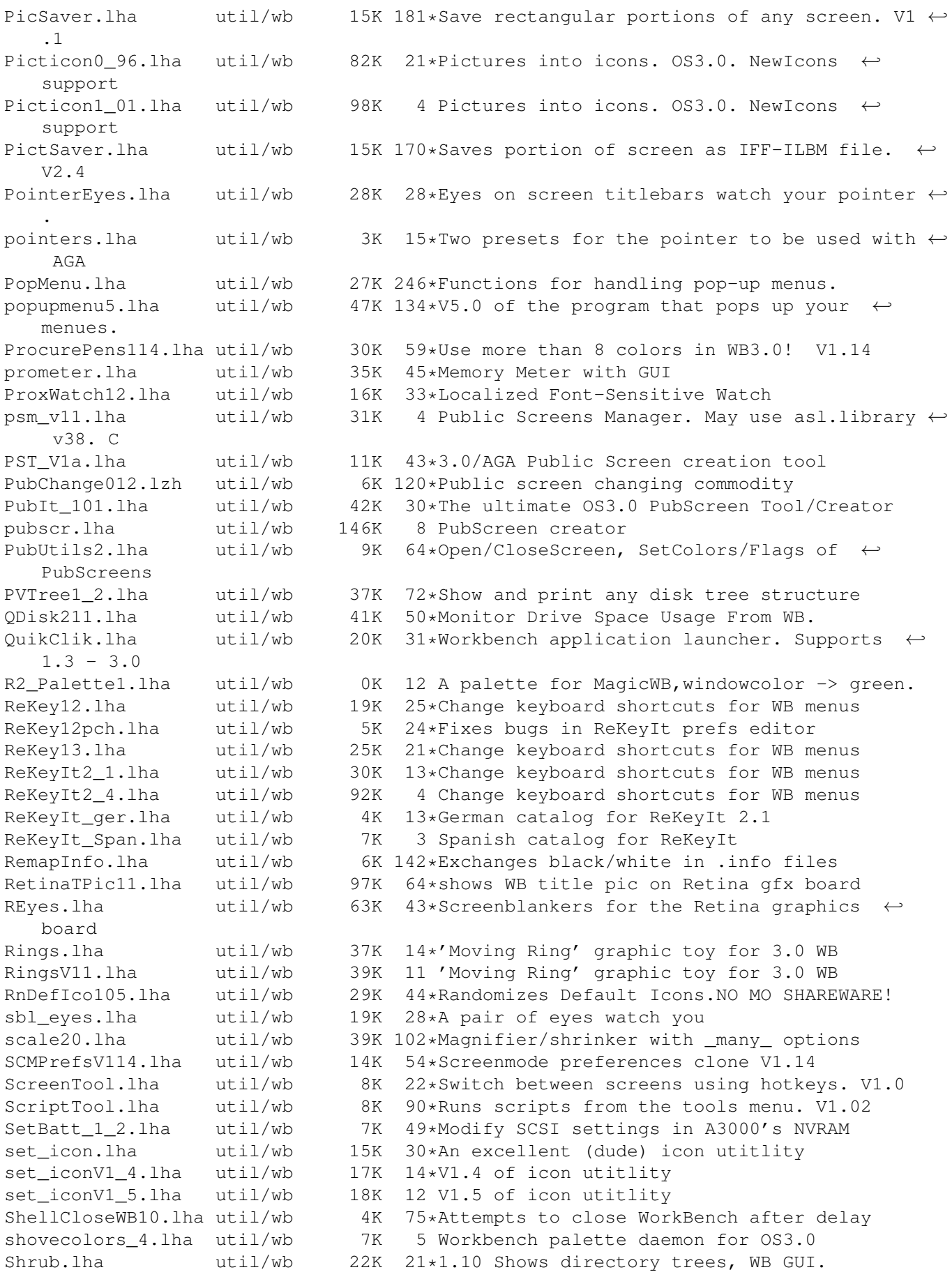

SlingShotV1\_0.lha util/wb 6K 84\*GUI program launcher. Configurable. SmallPalette.lzh util/wb 3K 159\*Replaces WB1.3 Palette program. smartwb.lha util/wb 4K 22\*Forces to open wb windows as smart-refresh soundprefs\_2\_0.lha util/wb 9K 196\*Audio beeps for OS 2.0 speechtoy2.lha util/wb 15K 142\*Replaces SAY, requires 2.04. Good sound. Spliter\_v1\_2.lha util/wb 5K 3 Split Big files into Small ones. v1.2 (GUI) StartupMngr12.lha util/wb 42K 12\*Graphical replacemnet for WBStartup StartWindow.lha util/wb 38K 48\*Launch applications from WB zipwindow StartWindow.lha util/wb 33K 6 Small tool helping to run programs. StickIt\_2\_00.lha util/wb 78K 39\*'PostIt Note' type reminder<br>SuomiP46.lha util/wb 2K 49\*Rough Finnish catalog for P util/wb  $2K$  49\*Rough Finnish catalog for Parm 4.6. SwazInfo14.lha util/wb 59K 60\*Patches workbench icon information switchcolors.lha util/wb 9K 155\*Allows switching between 3 palettes switcher.1zh util/wb 16K 125\*Little utility for switching screens/ ← windows quick SystemPrefs211.lha util/wb 64K 5 Preferences for CPU and RAMSEY. V2.11 tapestry.lzh util/wb 34K 163\*Places a 2 color picture on the Workbench  $\leftrightarrow$ backdrop Tapete.lha util/wb 27K 142\*Replaces WB background with an IFF-Image.  $\leftrightarrow$ Requires ToolsDeamon.lha util/wb 29K 180\*Run programs from tools menu, V1.0, bin. V1  $\leftrightarrow$ .0 ToolTyp3\_1.lha util/wb 10K 21\*Edit tooltypes using text editor tooltypcat.lha util/wb 6K 57\*French and Danish catalogs for ToolType v2  $\leftrightarrow$ .11+ ToolType3\_3.lha util/wb 17K 11 Edit tooltypes using text editor ToolTypWatch.lha util/wb 17K 170\*Helps search for ToolTypes-keywords. V0.7 TurboLeusch.lha util/wb 18K 66\*User adds menus to windows<br>UlTranV1\_02Bet.lha util/wb 40K 17\*Translator for national AS 40K 17\*Translator for national ASCII formats updateicon.lha util/wb 7K 148\*Create icons for files/drawers v1 wallpaper.lha util/wb 27K 177\*Place IFF images in the WB background<br>WalPape.lha util/wb 74K 66\*Backdrops for a 16 color Magic WB WalPape.lha util/wb 74K 66\*Backdrops for a 16 color Magic WB<br>WalPape2.lha util/wb 54K 66\*More backdrops for a 16 color Mag 54K 66\*More backdrops for a 16 color Magic WB WalPape3.lha util/wb 61K 66\*Even more backdrops for a 16 color Magic WB WalPape4.lha util/wb 188K 65\*A lot more backdrops for a 16 color Magic WB WalPape5.lha util/wb 124K 65\*More and more backdrops for a 16 color  $\leftrightarrow$ Magic WB WalPape6.lha util/wb 193K 60\*The 6th set of backdrops for a 16 color  $\leftrightarrow$ Magic WB WangiPad.lha util/wb 47K 12\*V1.13 BEST Launchpad util, list approach WangiPad.lha util/wb 53K 7 1.16 BEST Tool launcher, readme please WangiPad.lha util/wb 38K 20\*V1.4 Launchpad utility, using a list. watcher.lha util/wb 8K 43\*Eyes follow mouse movements. WatcherUpdate.lha util/wb 11K 41\*Eyes follow mouse movements. Update V2.1b. wb20stuff.lzh util/wb 7K 143\*Miscellaneous utils for Workbench 2.0. WBAssign.lha util/wb 8K 285\*Create AmigaDOS assignments from WB. V1.20 WBAssign1\_24.lha util/wb 15K 10 Dead easy assigns from WB - just drop icons  $\leftrightarrow$ on it. WBExt21.lha util/wb 5K 5 WB Extender WBExtender17.1ha util/wb 3K 21\*Workbench Extender V1.7<br>WBExtender201.1ha util/wb 7K 19\*Workbench Extender v2.0 WBExtender201.lha util/wb 7K 19\*Workbench Extender v2.01<br>WBflash.lha util/wb 15K 66\*Nicer WB flashes. V1.12 util/wb 15K 66\*Nicer WB flashes. V1.12 WBGauge12.lha util/wb 8K 149\*Adds a 'fuel guage' to Workbench drawers. WBGenie.lzh util/wb 42K 110\*WB-program launcher WBGrafitti.lha util/wb 11K 32\*Write and draw on the WB-screen! WBKillAGA.lha util/wb 18K 85\*WB interface for no-AGA starter

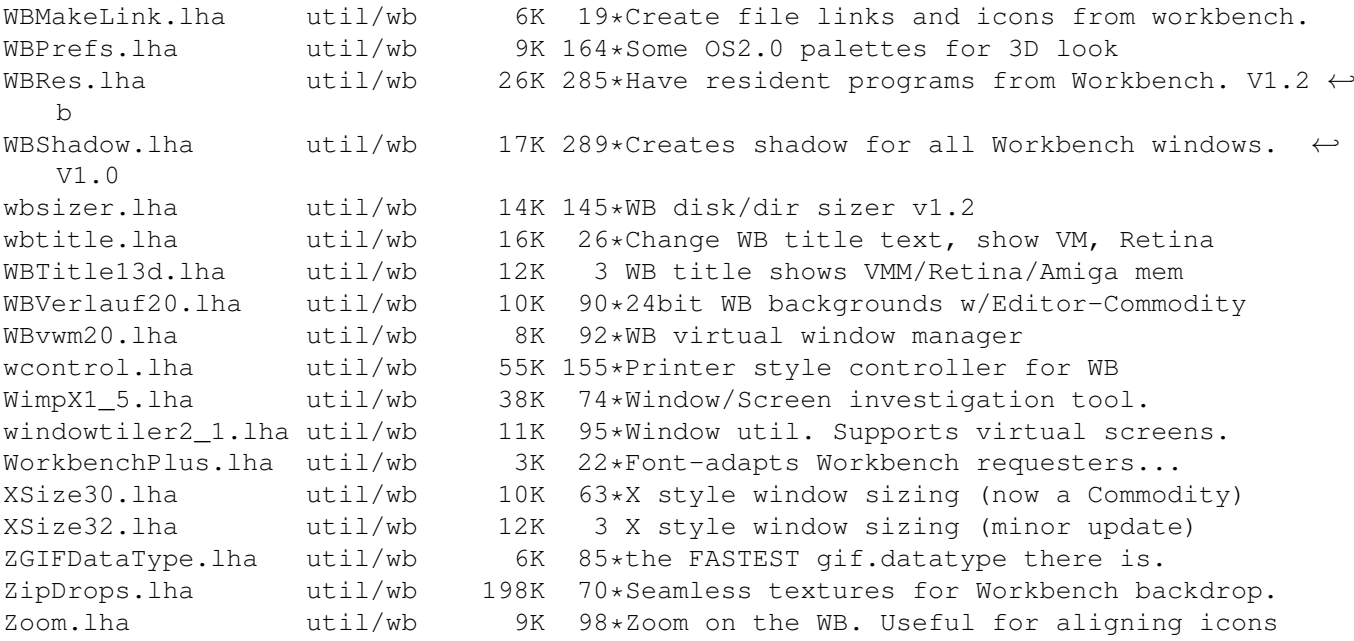